# How to Share and Embed 'The End of Covid' Scribe Video

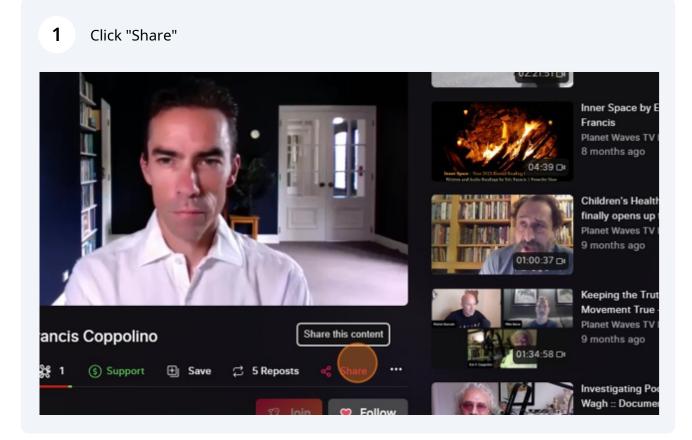

### 2 Click here.

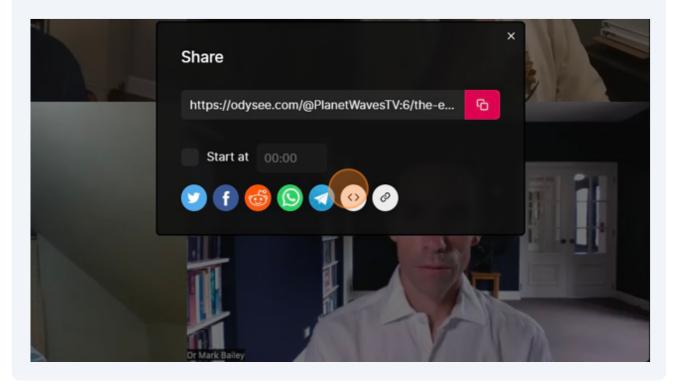

## **3** Copy embed link

| Start at 00:00                                                                                                    |  |
|----------------------------------------------------------------------------------------------------|--|
| Embedded<br><pre>ciframe id="odysee-iframe" width="560"<br/>height="315"<br/>src="https://odysee.com/\$/embed/@PlanetWavesT<br/>V:6/the-end-of-covid-out-take-introduction:3?<br/>r=329gub9y8QiaCfnQWjNfhktn8ZKP35hT"</pre> |  |
| allowfullscreen><br>Enable Autoplay<br>Copy                                                                                                    |  |

Paste into text editor of article

#### art/caption]

4

is Alec Zeck, talking about his forthcoming project The End of Covid. I will be introducing 1990s natal astrology, pa ogram.

avesfm.substack.com/p/open-letter-to-prof-denis-rancourt" target="\_blank" rel="noopener">Open Letter to Denis Rancourt a href="https://planetwavesfm.substack.com/p/why-is-robert-f-kennedy-jr-running" target="\_blank" rel="noopener">Why i: , though in a different style.

see.com/\$/embed/@PlanetWavesTV:6/Alec-interview(1):6?r=329gub9y8QiaCfnQWjNfhktn8ZKP35hT" width="800" height="450" allc ay: inline-block; width: 0px; overflow: hidden; line-height:0;" class="mce\_SELRES\_start"></span></iframe>

|   | Saving Draft Last edited |
|---|--------------------------|
|   |                          |
|   |                          |
|   |                          |
| U |                          |
|   |                          |
|   |                          |

#### **5** Adjust width to 800 and height to 450

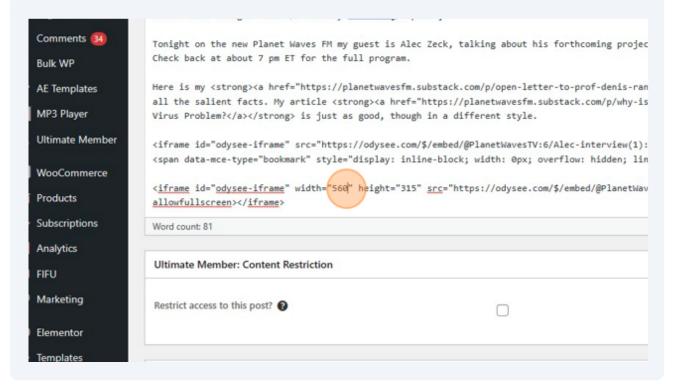